**股识吧 gupiaozhishiba.com**

**分别去哪里交?-股识吧**

 $[1988]255$ 

**资产处置房产印花税如何缴纳——房产税、契税、印花税**

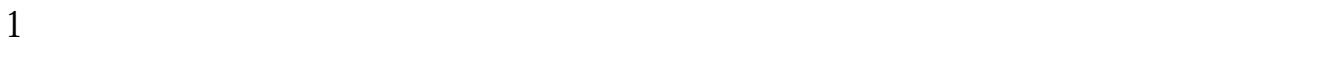

 $2<sub>l</sub>$ 

 $3\,$ 

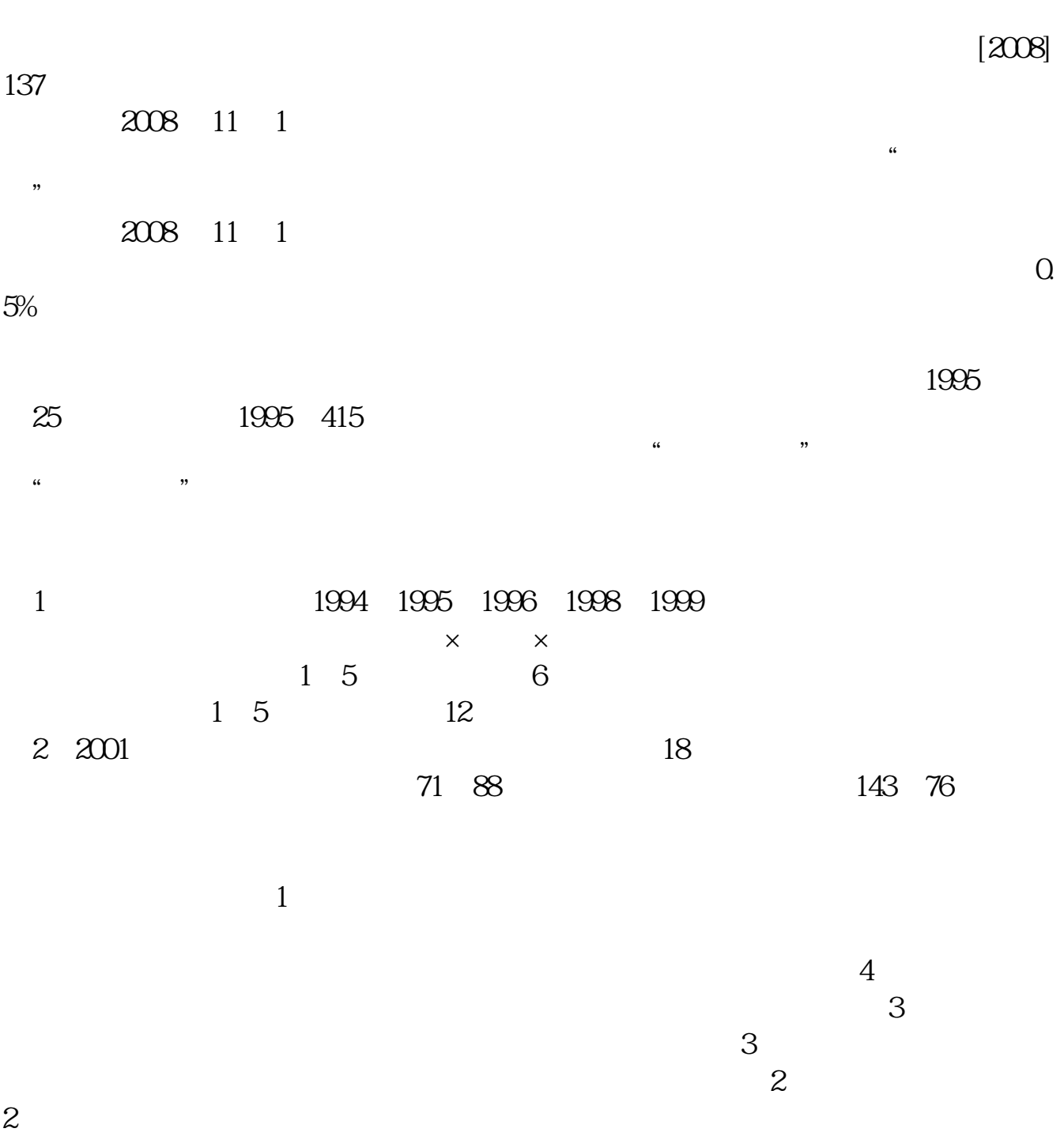

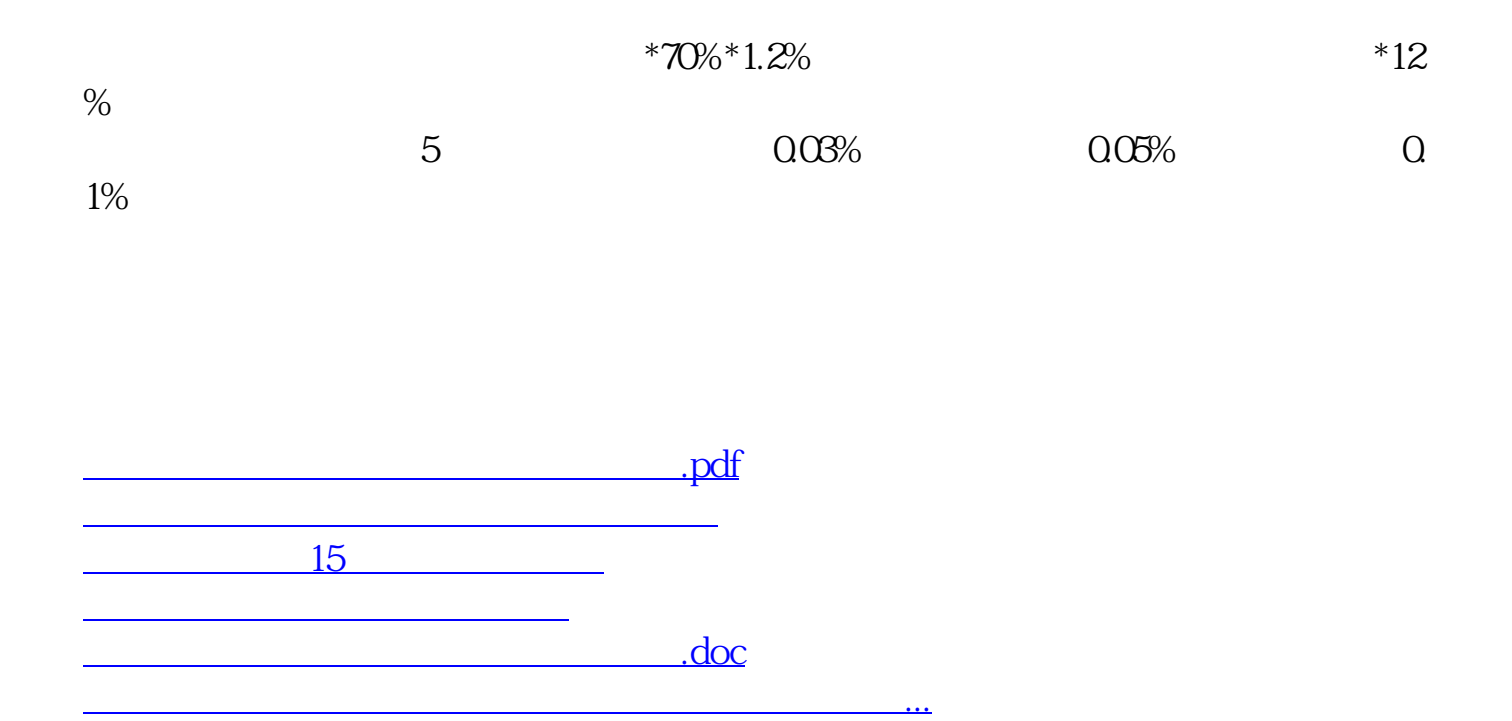

<https://www.gupiaozhishiba.com/store/34169204.html>